The book was found

## **Exploring Activex: Harnessing Microsoft's New Internet Standard**

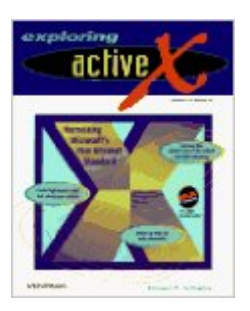

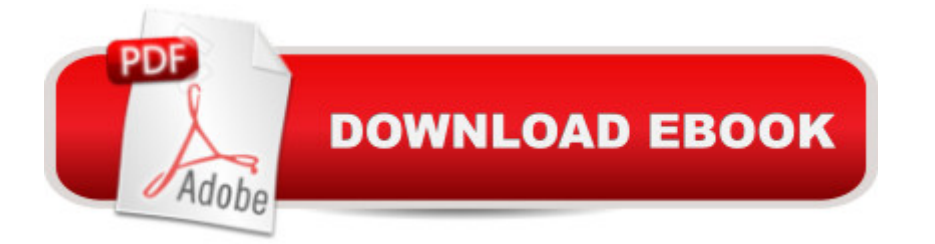

Microsoft's ActiveX component platform has begun to revolutionize the Web with interactive applications and dynamic "active" content. Geared to nontechnical users, Exploring ActiveX explains what ActiveX is, its development history, and its purposes. The book includes tips, tricks, shortcuts, and sidebars throughout.

## **Book Information**

Paperback: 289 pages Publisher: Ventana Pr; 11th edition (October 1996) Language: English ISBN-10: 1566045266 ISBN-13: 978-1566045261 Product Dimensions: 1 x 7.8 x 9.5 inches Shipping Weight: 1.6 pounds (View shipping rates and policies) Average Customer Review: Be the first to review this item Best Sellers Rank: #12,484,965 in Books (See Top 100 in Books) #90 in Books > Computers & Technology > Programming > Web Programming > ActiveX #18037 in Books > Computers & Technology > Networking & Cloud Computing > Networks, Protocols & APIs #27838 in Books > Computers & Technology > Networking & Cloud Computing > Internet, Groupware, & Telecommunications

## Download to continue reading...

Exploring Activex: Harnessing Microsoft's New Internet Standard 2016 ICD-10-CM Standard [Edition, 2016 ICD-10-PCS S](http://overanswer.com/en-us/read-book/Nj3PP/exploring-activex-harnessing-microsoft-s-new-internet-standard.pdf?r=tC9aArqR%2FXS4Tc5wQJt1qwbvFCQusziLrPrXh7aNgc%2FTEct7P7IshAdQ36X5Vswo)tandard Edition, 2016 HCPCS Standard Edition and AMA 2016 CPT Standard Edition Package, 1e Office 2016 For Beginners- The PERFECT Guide on Microsoft Office: Including Microsoft Excel Microsoft PowerPoint Microsoft Word Microsoft Access and more! Visual Developer VBScript 2 & ActiveX Programming: Master the Art of Creating Interactive Web Pages with Visual Basic Script 2 and ActiveX ActiveX Sourcebook: Build an ActiveX-Based Web Site Exploring the World of Chemistry: From Ancient Metals to High-Speed Computers (Exploring Series) (Exploring (New Leaf Press)) CPT 2013 Standard Edition (Current Procedural Terminology (Standard)) (Current Procedural Terminology (CPT) Standard) Strategic Sourcing in the New Economy: Harnessing the Potential of Sourcing Business Models for Modern Procurement Exploring: Microsoft Office 2013, Plus (Exploring for Office 2013) Exploring: Microsoft Excel 2013, Comprehensive (Exploring for Office 2013) Exploring: Microsoft PowerPoint 2013, Comprehensive

Office 2016 Series) Exploring Microsoft Office Access 2016 Comprehensive (Exploring for Office 2016 Series) Exploring Microsoft Word 2016 Comprehensive (Exploring for Office 2016 Series) Exploring Microsoft SharePoint for Office 2013, Brief (Exploring for Office 2013) Exploring Microsoft Office 2013, Volume 1 (Exploring for Office 2013) Visual Basic 6 Object-Oriented Programming Gold Book: Everything You Need to Know About Microsoft's New ActiveX Release Learn ActiveX Scripting With MS Internet Explorer 4 Activex Development With Visual Basic 5: Windows 95 & Wondows Nt : The Professional Guide to Programming Internet/Intranet Applications Internet Explorer Plug-In and Activex Companion

<u>Dmca</u>